## **OPENTEXT The B2B Program Management Cycle:** 25 STEPS

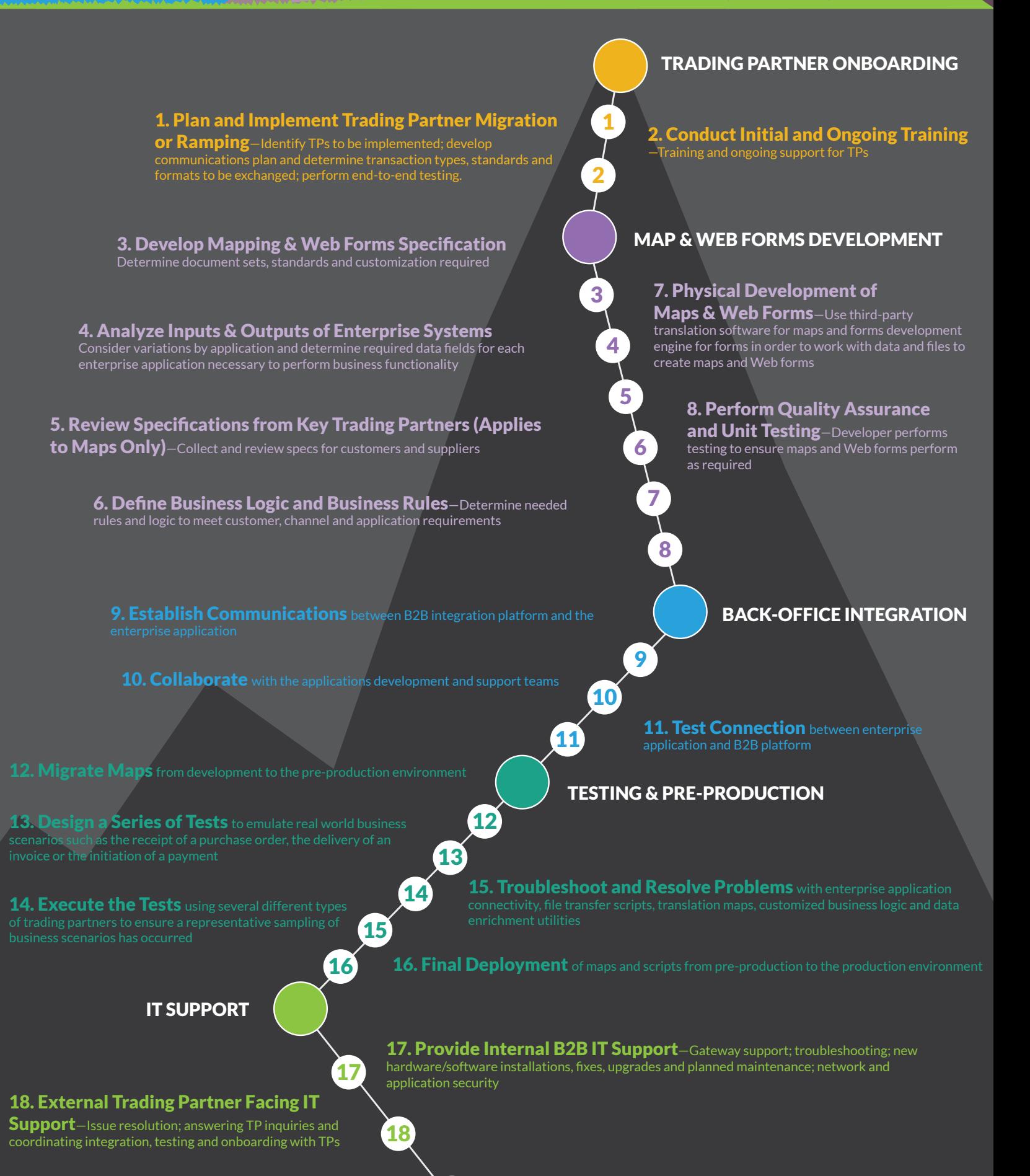

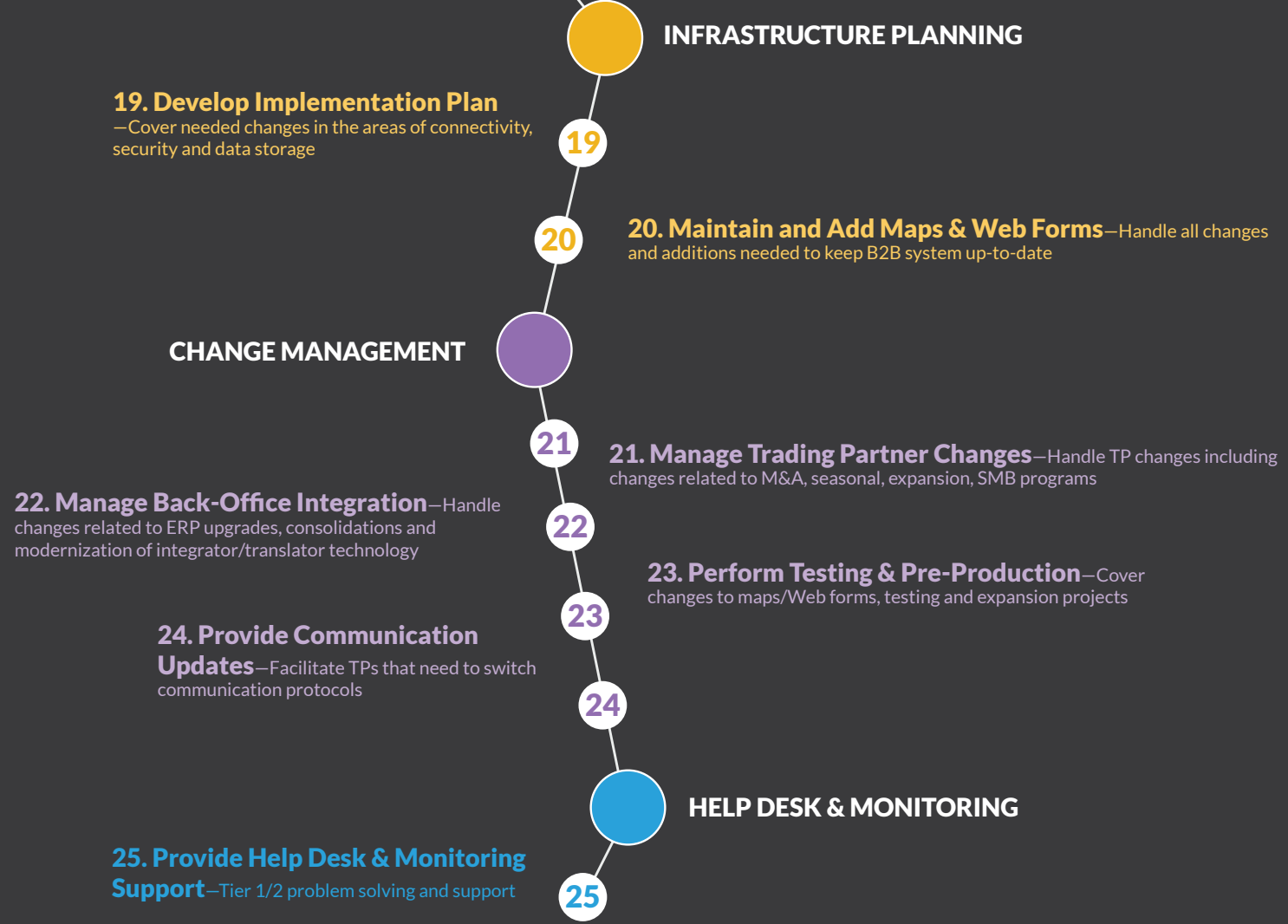

For more information on the B2B integration journey go to www.opentext.com/b2bintegration.

*Copyright © 2016 Open Text SA or Open Text ULC (in Canada). All rights reserved. Trademarks owned by Open Text SA or Open Text ULC (in Canada). (02/2016)04387EN*

**Make sure your B2B integration program includes these steps**